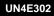

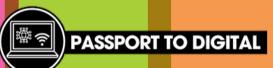

## Wrong applications

## TASK

- Open Excel
- Create a poster about your hobbies.
- Make sure to include photos or images.

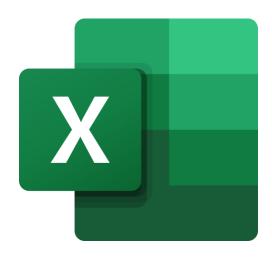

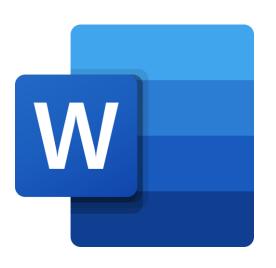

## TASK

- Open Word
- Draw a picture of an animal
- Make your drawing colourful

?

What applications would have been better to use instead?